MNN. Firemed abers. com

### **CAMBRIDGE INTERNATIONAL EXAMINATIONS**

GCE Advanced Subsidiary Level and GCE Advanced Level

# MARK SCHEME for the May/June 2013 series

# 9691 COMPUTING

9691/22

Paper 2 (Written Paper), maximum raw mark 75

This mark scheme is published as an aid to teachers and candidates, to indicate the requirements of the examination. It shows the basis on which Examiners were instructed to award marks. It does not indicate the details of the discussions that took place at an Examiners' meeting before marking began, which would have considered the acceptability of alternative answers.

Mark schemes should be read in conjunction with the question paper and the Principal Examiner Report for Teachers.

Cambridge will not enter into discussions about these mark schemes.

Cambridge is publishing the mark schemes for the May/June 2013 series for most IGCSE, GCE Advanced Level and Advanced Subsidiary Level components and some Ordinary Level components.

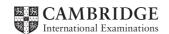

| Page 2 | Mark Scheme                    | Syllabus | Paper |
|--------|--------------------------------|----------|-------|
|        | GCE AS/A LEVEL – May/June 2013 | 9691     | 22    |

- 1 (a) -easier to follow logic of problem
  - -can focus on one part at a time
  - -produces reusable code
  - -easier to maintain
  - -can debug a small section at a time

[Max 2]

(b) (i) -courseworkID/other comparable -integer/other sensible

[2]

# (ii) PASCAL

### **VB.NET / VB2005**

```
STRUCTURE Assignment

DIM CourseworkID AS String
DIM Subject AS String
DIM Title AS String
DIM DateSet AS Date
DIM HandInDate AS Date
DIM IsMarked AS Boolean
DIM DateReturned AS Date
DIM Mark AS Integer
END STRUCTURE
```

### VB6

```
Type Assignment
CourseworkID AS String * 6
Subject AS String * 10
Title AS String * 10
DateSet AS Date
HandInDate AS Date
IsMarked AS Boolean
DateReturned AS Date
Mark AS Integer
End Type
```

Note: string lengths optional

| Page 3 | Mark Scheme                    | Syllabus | Paper |
|--------|--------------------------------|----------|-------|
|        | GCE AS/A LEVEL – May/June 2013 | 9691     | 22    |

#### **PYTHON**

```
class Assignment :
    CourseworkID = "";
    Subject = ""
    Title = ""
    DateSet = datetime.date(1,1,1)
    HandInDate = datetime.date(1,1,1)
    IsMarked = False
    DateReturned = datetime.date(1,1,1)
    Mark = 0
```

## Marking guidelines:

1 mark for correct record header

1 mark for correct definition terminator

1 mark for all 3 dates declared correctly

- DateSet
- HandInDate
- DateReturned

1 mark for the following fields defined correctly for language

- Subject
- Title
- IsMarked
- *Mark* [4]

(iii) 1 [1]

- (c) –uses/detect a marker written to the file ...
  - -... immediately after the last record
  - -when processing a variable length file
  - -records can be processed until the marker is reached
  - -returns a Boolean value [Max 2]

THEN

Found ← TRUE ENDIF

ENDWHILE;

## Marking guidelines:

- -set record found to false
- -while NOT EOF and record found is false
- -read next record
- -check subject field to see if it is the wanted one
- -if it is, set record found to true

[Max 4]

**2** (a) (IsMarked = 'Y') OR (IsMarked = 'N')

1 mark for OR

1 mark for the expressions (accept without brackets)

[2]

| Page 4 | Mark Scheme                    | Syllabus | Paper |
|--------|--------------------------------|----------|-------|
|        | GCE AS/A LEVEL – May/June 2013 | 9691     | 22    |

(b)

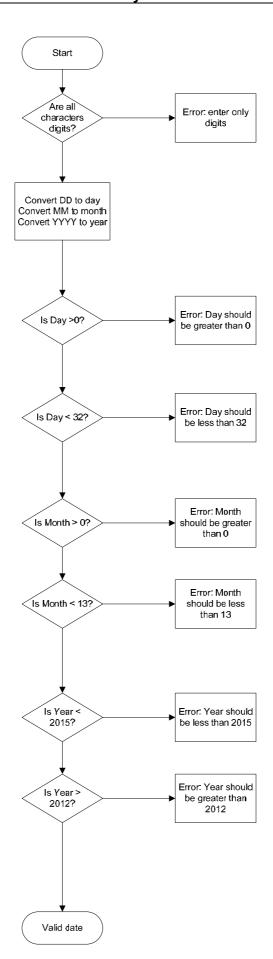

| Page 5 | Mark Scheme                    | Syllabus | Paper |
|--------|--------------------------------|----------|-------|
|        | GCE AS/A LEVEL – May/June 2013 | 9691     | 22    |

```
Marking guidelines:
        1 mark for checking that all characters are digits
        1 mark for checking string length
        1 mark for process of extracting substrings DD, MM, YYYY
        1 mark for checking DD (1-31)
        1 mark for checking MM (1-12)
        1 mark for checking YYYY (2013-2014)
        1 mark for "invalid date"
        1 mark for "valid date"
                                                                                     [Max 5]
(c) (i) 31122014

    borderline

        16062013 – normal
                                                                                          [1]
    (ii) -you cannot tell which of the three components in invalid
                                                                                          [1]
    (iii) Marking guidelines:
        1 mark for one with invalid DD only
        1 mark for one with invalid MM only
        1 mark for one with invalid YYYY only
                                                                                          [3]
(d)
        (HandInDate > DateSet) AND (HandInDate > CurrentDate)
        1 mark for AND
        1 mark for correct expressions (accept without brackets)
                                                                                          [2]
(e)
        Valid ← FALSE
        IF DateReturned >HandInDate
          THEN
             IF DateReturned <= CurrentDate</pre>
                THEN
                  IF (Mark \ge 0) AND (Mark \le 100)
                     THEN Valid ← TRUE
                  ENDIF
             ENDIF
        ENDIF
        Marking guidelines:
        1 mark for nested IFs or ELSEIFs
        1 mark for correct number of ENDIF(s)
        1 mark for DateReturned>HandInDate
             and DateReturned<=CurrentDate
        1 mark for process mark checked
```

[Max 4]

1 mark for "valid" and "invalid" correctly reported or assigned

| Page 6 | Mark Scheme                    | Syllabus | Paper |
|--------|--------------------------------|----------|-------|
|        | GCE AS/A LEVEL – May/June 2013 | 9691     | 22    |

(f) (i)

| Count | Mark | Mark<40 | Output |
|-------|------|---------|--------|
|       |      |         |        |
| 0     |      |         |        |
|       | 28   |         |        |
|       |      | True    |        |
| 1     |      |         |        |
|       | 55   |         |        |
|       |      | False   |        |
|       | 70   |         |        |
|       |      | False   |        |
|       | 12   |         |        |
|       |      | True    |        |
| 2     |      |         |        |
|       |      |         | 2      |

```
[4]
                1 mark for each column
(ii) -gives the number of assignments with a mark less than 40/failed
                                                                                      [1]
(iii) -indentation
    -sensible variable names
    -keywords in capitals
                                                                                      [2]
(iv) -comments/annotation
                                                                                      [1]
(v) -any pseudocode example with a useful comment
                                                                                      [1]
(vi) Count \leftarrow 0
    WHILE NOT EOF()
        FILEREAD next assignment record
        IF Mark < 40
           THEN
               COUNT ← Count + 1
        ENDIF
    ENDWHILE
    1 mark for initialising count & FILEREAD & IF statement
    correctly copied (bold code above)
    1 mark for WHILE NOT EOF() in correct place
    1 mark for ENDWHILE in correct place
                                                                                      [3]
(vii)-no
                                                                                      [2]
    -don't know length of file/how many records
```

| Page 7 | Mark Scheme                    | Syllabus | Paper |
|--------|--------------------------------|----------|-------|
|        | GCE AS/A LEVEL – May/June 2013 | 9691     | 22    |

**3** (a) —at the beginning/before any modules

[1]

- (b) —difficult to find where variable value was changed
  - -makes re-use of modules more difficult
  - -two threads running simultaneously could try to modify the value

[Max 1]

(c) —within the module/subroutine/block in which it is declared

[1]

(d) a suitable number, e.g. -1 (not any value between 0 and 100 inclusive) reason: this mark is a dummy/rogue value

[1]

# (e) PASCAL

```
VAR Marks : ARRAY[1..30] OF INTEGER;
i : INTEGER;

FOR i := 1 to 30 DO
BEGIN
  Marks[i] := -1;
END;
```

### **VB.NET / VB2005**

#### VB6

#### **PYTHON**

```
Marks = []
for i in range(0, 30):
    Marks.append(-1)
```

## Marking guidelines:

1 mark for correct array declaration

1 mark for correct FOR loop

1 mark for assigning the value given in (d) to each element

1 mark for LOOPEND / declaration end

[4]

| Page 8 | Mark Scheme                    | Syllabus | Paper |
|--------|--------------------------------|----------|-------|
|        | GCE AS/A LEVEL – May/June 2013 | 9691     | 22    |

# (f) PASCAL

```
VAR Marks : ARRAY[1..30] OF INTEGER;
 AvMark : REAL;
 Count, Total, i : INTEGER;
BEGIN
     Total := 0;
     Count := 0;
 FOR i := 1 to 30 DO
 BEGIN
      IF Marks[i] > -1 THEN
      BEGIN
            Count := Count + 1;
            Total := Total + Marks[i];
      END;
 END;
 AvMark := Total/Count;
END.
```

## **VB.NET / VB2005**

| Page 9 | Mark Scheme                    | Syllabus | Paper |
|--------|--------------------------------|----------|-------|
|        | GCE AS/A LEVEL – May/June 2013 | 9691     | 22    |

#### VB6

```
DIM Marks (30) AS INTEGER
       . . . . . .
       DIM Count AS INTEGER
       DIM Total AS INTEGER
       DIM i AS INTEGER
       DIM AvMark AS DOUBLE
       Total = 0
       Count = 0
       FOR i = 1 TO 30
         IF Marks(i) > -1 THEN
               Count = Count + 1
               Total = Total + Marks(i)
        END IF
       NEXT i
       AvMark = Total/Count
       PYTHON
       Marks = []
       . . . . . .
       Total = 0
       Count = 0
       AvMark = 0
       for i in range (0, 30):
         if Marks[i] > -1:
               Count = Count + 1
               Total = Total + Marks[i]
       AvMark = Total/Count
       Marking guidelines:
       1 mark for initialisation of total and marks count
       1 mark for fully functioning loop
       1 mark for ignoring the elements with the initial value
       1 mark for incrementing count correctly
       1 mark for totalling and dividing and assigning the result to AvMark
                                                                                  [5]
(g) (i) Procedure returns 0, 1 or many values, function always returns 1 value
                                                                                  [1]
   (ii) It returns one value, AvMark
                                                                                  [1]
(h) (i) 34
                                                                                  [1]
   (ii) 80
                                                                                  [1]
   (iii) PASCAL
       FUNCTION CalculateRounded (AvMark: REAL): INTEGER;
       VAR Rounded : INTEGER;
       BEGIN
               Rounded := TRUNC(AvMark + 0.5);
```

| Page 10 | Mark Scheme                                     | Syllabus      | Paper |
|---------|-------------------------------------------------|---------------|-------|
|         | GCE AS/A LEVEL – May/June 2013                  | 9691          | 22    |
|         | CalculateRounded := Rounded;                    |               |       |
| END     |                                                 |               |       |
| VB.I    | NET / VB2005                                    |               |       |
| Fun     | ction CalculateRounded(ByVal AvMark AS          | Double) AS    |       |
|         | eger                                            | Double, Ab    |       |
| 1110    | Dim Rounded As Integer                          |               |       |
|         | Rounded = INT(AvMark + $0.5$ )                  |               |       |
|         | <pre>CalculateRounded = Rounded // or: Re</pre> | eturn Rounded |       |
| End     | Function                                        |               |       |

Function CalculateRounded(AvMark AS Double) AS Integer
 Dim Rounded AS Integer
 Rounded = INT(AvMark + 0.5)
 CalculateRounded = Rounded
End Function

Note: data type optional for parameter

## **PYTHON**

```
def CalculateRounded(AvMark) :
    Rounded = int(AvMark + 0.5)
    return Rounded
```

Marking guidelines:

1 mark for function heading including return data type if applicable

1 mark for parameter including data type if applicable

1 mark for calculation

1 mark returning value [Max 4]

- **4** (a) —sound output
  - -voice recognition
  - -facility to enlarge characters
  - -facility to change font
  - –facility to change colours
  - -less information on any one screen

[Max 3]

- (b) (i) When:
  - –during compilation/interpretation/translation//while code is written in an IDE How:
  - -the compiler/interpreter/IDE checks that the rules of the language are being followed

[2]

- (ii) When:
  - -when unexpected results occur

How:

–dryrun/trace/white-box/debugging

[2]